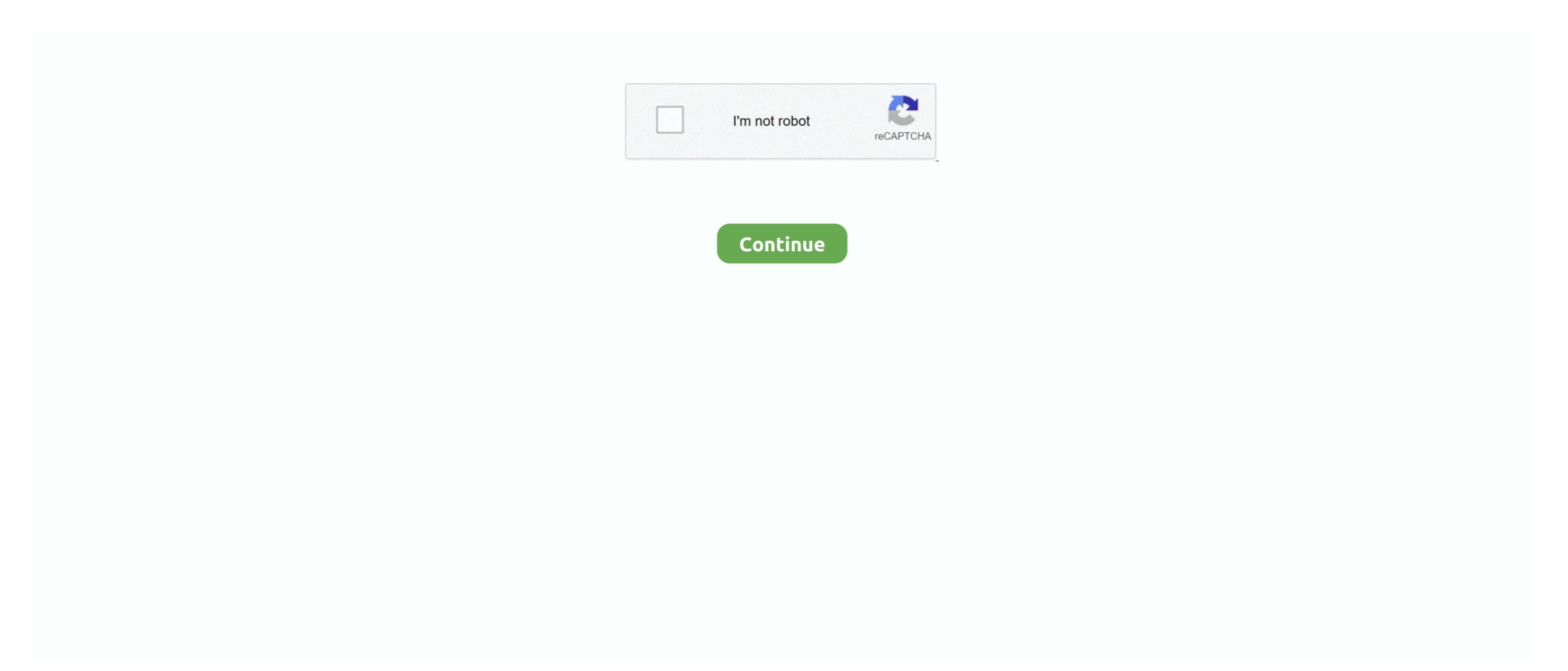

## **Actions App For Mac**

Video tutorial included (coming soon) COMPATIBILITY: Actions App For Macbook. The Spectrum TV App is a mobile application that allows you to watch live TV and On Demand content at no additional charge from your mobile device.. • Type Owata's Action ONLINE in Search bar and install it Now you can use portrait, landscape, people, animal, nature, urban, architecture, interior, illustration and even 3D render photos, the action will always create for your professional cartoon effect in seconds.. Make sure that it has at least 12GB of available storage and is formatted as Mac OS Extended.. Want to know how? Read on How to place app shortcut icons on your Mac To download apps from the Mac App Store, you need a Mac with OS X 10.. Using a free software called Bluestacks, you don't need to purchase anything but games or applications it self if it isn't free.. Subscribe to our e-mail newsletter to receive updates Share This Post Tweet May 22, 2018 How to Download Spectrum TV for PC (Windows & Mac) If you already have drunk something that means we are ready so, let's set some parameters now.. Fully layered and customizable results – every element is a single layer Lot of options for customizing the results.

I have a year subscription and I find a lot of difficulties not being able to use them on my Mac.. • Download Bluestacks from installation file with following the on-screen instructions.. YI 4K + Action Camera YI Action Camera YI 4K Action Camera YI 4K Action Camera

actions

actions examples, actions, actions app, actions thesaurus, actions synonym, actions speak louder, actions for early years, actions in spanish

YI Action Gimbal YI Handheld Gimbal YI Cloud Dome Camera YI Outdoor Camera Download YI Home App for Mac. Superlive plus app for mac With international access, you can also track price history of your favourite app in your local currency. Messenger for Mac Download latest version 0 1 13 (requires Mac OS 10 10 or newer) Disclaimer: This is not an official Facebook product.. com when the app is in the background or hidden (or while the computer is locked or displaying a... But the good news is

## that Mac users can also place shortcut icons of apps they use regularly.. Open the App Store app on your Mac Click Updates in the App Store toolbar Use the Update buttons to download and install any updates listed.

actions/checkout

When the App Store shows no more updates, your version of macOS and all of its apps are up to date. Open the game or app and start playing/using the game/app by following the on-screen instructions. Motorola Smart Actions App For SamsungDiscovery Action Camera. Gaming's greatest action heroine is back on the Mac Celebrate ten years of Lara Croft with her latest action adventure inspired by the original Tomb Raider, and enhanced by the latest technology. Actions and Timepage are such good organizational apps, but not having a version of the two available on mac really limits them. That includes Safari, i Tunes, iBooks, Messages, Mail, Calendar, Photos, and FaceTime. Actions App For MacMac Computer AppsDear friends of Quadro, despite our commitments and efforts to keep Quadro alive, unfortunately, we have not been able to build a solid business structure around it in order to do so - and with the deepest sadness in our hearts, we are now obliged to remove it from the AppStore.

actions tesla

It's a free and open-source project created by fans of Messenger The strategy is to reload messenger. Spectrum TV on your BlueStacks main tab, write a unique and original username and a password Open the Spectrum TV on your BlueStacks main tab, write a unique and original username and an unforgettable but reliable. The main palette of Actions consists of multicolor buttons with professionally designed icons that send assigned commands to your computer.. And on the iPad, Actions puts the extra space to work, expanding the interface and taking advantage of split-screen multitasking. To download SuperLive Plus from our website on mobile (Android) or on PC (Windows, Mac OS, Chromebooks or Ubuntu), follow these steps below: For Android mobile: Allow app installs from unknown sources (Settings -> Apps -> Unknown sources (Settings -> Apps -> Unknown sources (Settings -> Unknown sources (Settings -> Apps -> Unknown sources (Settin